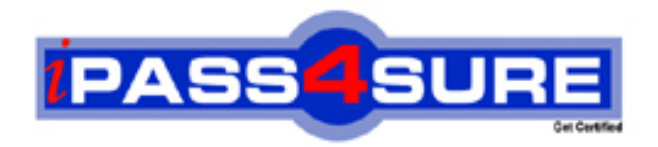

# **190-846**

# **Lotus**

Creating Applic.Components Using IBM Lotus Component Des.6

**Thousands of IT Professionals before you have already passed their 190-846 certification exams using the Lotus 190-846 Practice Exam from ipass4sure.com. Once you start using our 190-846 exam questions you simply can't stop! You are guaranteed to pass your Lotus 190-846 test with ease and in your first attempt.**

**Here's what you can expect from the ipass4sure Lotus 190-846 course:**

- **\* Up-to-Date Lotus 190-846 questions designed to familiarize you with the real exam.**
- **\* 100% correct Lotus 190-846 answers you simply can't find in other 190-846 courses.**
- **\* All of our tests are easy to download. Your file will be saved as a 190-846 PDF.**
- **\* Lotus 190-846 brain dump free content featuring the real 190-846 test questions.**

**Lotus 190-846 Certification Exam is of core importance both in your Professional life and Lotus Certification Path. With Lotus Certification you can get a good job easily in the market and get on your path for success. Professionals who passed Lotus 190-846 Certification Exam are an absolute favorite in the industry. If you pass Lotus 190-846 Certification Exam then career opportunities are open for you.**

**Our 190-846 Questions & Answers provide you an easy solution to your Lotus 190-846 Exam Preparation. Our 190-846 Q&As contains the most updated Lotus 190-846 real tests. You can use our 190-846 Q&As on any PC with most versions of Acrobat Reader and prepare the exam easily.** 

#### **QUESTION:** 1

Sofie intends to deploy a component to users who speak two languages, so would like to support each in their native language. How can she best accomplish this?

A. Use an IBM WebSphere Translation Server as a front-end to the component

B. Create external files for text localization for each language using component options

C. Write separate pages for each language, computing the correct starting page based on a cookie

D. Write two components, one in each language, and ask users to select the language they desire on a single page in Portal

# **Answer:** B

# **QUESTION:** 2

Jason has developed a component and discovered that in rare circumstances, a user can cause an error to occur in the application. While he works on correcting the problem, he would like to make sure that a friendly error message is displayed when this happens. How can he accomplish this?

- A. Create the page, then set the Error page in Component Options
- B. Create an external page, then reference the URL in Component Options
- C. Create an external page, then reference the URL in the Preferences dialog
- D. Create the page, then set the default error page in the Preferences dialog

# **Answer:** A

# **QUESTION:** 3

As Will is developing a component with sensitive data, he needs to set access control on the database. Where can he perform this task?

- A. Page Properties
- B. Component Options
- C. Preference dialog
- D. Deployment Profile

# **Answer:** B

# **QUESTION:** 4

As Jeremy prepares to deploy his component as part of a composite application, he

discovers that only a single portlet is displayed in WebSphere Portal. He had created many pages in the component with the intent of deploying more portlets. What is the problem?

A. The administrator does not have rights to the other pages in the component

B. The deployment profile needs to be modified to generate portlets for pages

C. The default portlet was created automatically, he needs to define other portlets in component options

D. Each page that is the default view for a portlet needs the portlet definition options set in the Properties panel

# **Answer:** C

# **QUESTION:** 5

What is a difference between the Editor and Author Roles in Lotus Component Designer?

A. Editors can create new documents, Authors cannot.

B. There is no difference between the two in Lotus Component Designer.

C. Authors can create, edit, and delete documents, Editors may only edit them.

D. Authors can only read other peoples' documents and create and edit their own; Editors can read, create, and edit any document.

#### **Answer:** D

# **QUESTION:** 6

Jill's WebSphere Portal administrator has informed her that it is the administrator's job to use the WebSphere Portal Portlet Wiring Tool to wire portlets. However in order to transfer instances of these properties and their values to and from portlets to initiate actions, Jill must work with which design element in Lotus Component Designer?

- A. Roles
- B. Wiring properties
- C. Action properties
- D. Script properties

# **Answer:** B

**QUESTION:** 7

Iona is readying her composite application for deployment. In addition to defining portlets and setting parameters on source and target portlets, what other activity is required in order for the portlets in her application to cooperate?

- A. Wiring the portlets
- B. Setting property broker actions
- C. Writing a composite application script
- D. Modifying the deployment profile for multiple portlets

#### **Answer:** B

#### **QUESTION:** 8

Once Xavier has completed his composite application and deployed it to the WebSphere Portal server, he discovers that it would be better to have some configurable parameters for the Portal administrator to manage, like the header text for the portlet(s). How would he accomplish this development task?

- A. Modify the deployment profile to add administration parameters
- B. Add composite application parameters from the menu or Designer Navigator
- C. Modify the role for composite applications to the exact text "Administrator"

D. Modify the Deployment Descriptor Language (DDL) file prior to delivering the application

#### **Answer:** B

#### **QUESTION:** 9

Heather is going to create item a template for her WebSphere Portal environment. However when she logs into the server she does not see the Template's button from the window top menu. What is the most likely reason?

- A. The environment does not support templates.
- B. She needs to Authenticate as an administrator.
- C. The environment already has a template deployed.
- D. She does not have access to create Templates for her environment.

#### **Answer:** D

#### **QUESTION:** 10

Paul is deploying a composite application and would like to define a script that is run

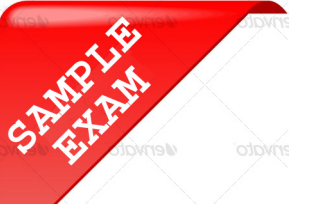

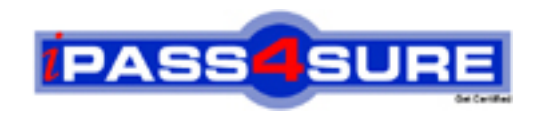

# **Pass4sure \$89 Lifetime Membership Features;**

- Pass4sure \$89 Lifetime Membership includes Over **2100** Exams in One Price.
- All Pass4 sure Questions and Answers are included in \$89 package.
- All Pass4sure audio exams are included free in \$89 package [\(See Li](http://www.ipass4sure.com/study-guides.asp)st).
- **All** Pass4sure study guides are included **free** in \$89 package [\(See Li](http://www.ipass4sure.com/audio-exams.asp)st).
- Lifetime login access, no hidden fee, no login expiry.
- **Free updates** for Lifetime.
- **Free Download Access** to All new exams added in future.
- Accurate answers with explanations (If applicable).
- **Verified answers researched by industry experts.**
- **Study Material updated** on regular basis.
- Questions, Answers and Study Guides are downloadable in **PDF** format.
- Audio Exams are downloadable in **MP3** format.
- No **authorization** code required to open exam.
- **Portable** anywhere.
- 100% success *Guarantee*.
- Fast, helpful support 24x7.

View list of All exams (Q&A) provided in \$89 membership; http://www.ipass4sure[.com/allexams.as](http://www.ipass4sure.com/allexams.asp)p

View list of All Study Guides (SG) provided FREE for members; http://www.ipass4sure[.com/study-guides.asp](http://www.ipass4sure.com/study-guides.asp)

View list of All Audio Exams (AE) provided FREE for members; http://www.ipass4sure[.com/audio-exams.asp](http://www.ipass4sure.com/audio-exams.asp)

Download All Exams Sample QAs. http://www.ipass4sure[.com/samples.asp](http://www.ipass4sure.com/samples.asp)

To purchase \$89 Lifetime Full Access Membership click here (One time fee) http[s://www.regnow.com/softsell/nph-sof](https://www.regnow.com/softsell/nph-softsell.cgi?item=30820-3)tsell.cgi?item=30820-3

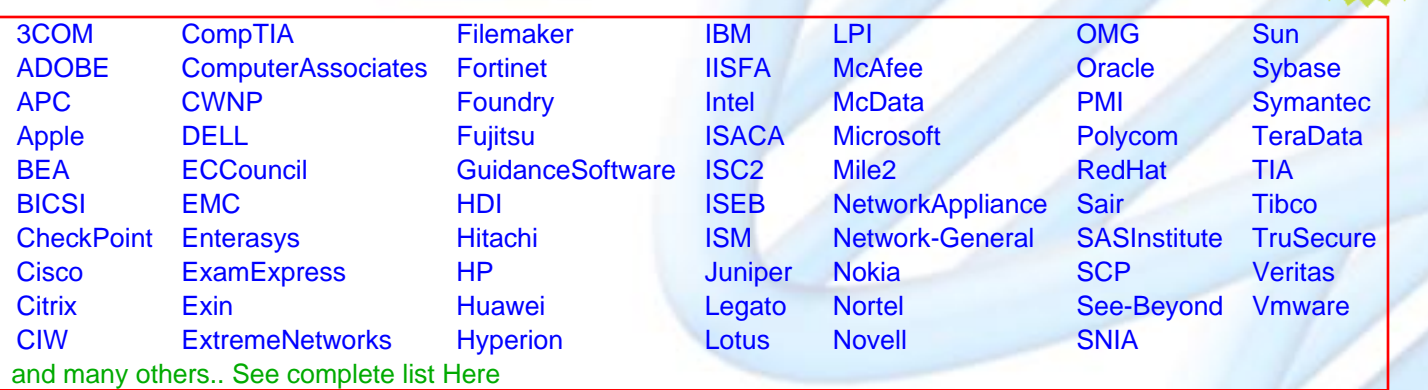

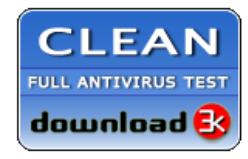

**Editor's Review** EXCELLENT <del>to the the the</del> SOFTPEDIA<sup>®</sup>

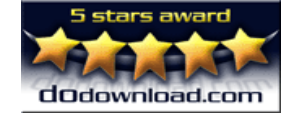

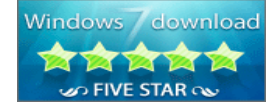

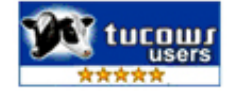

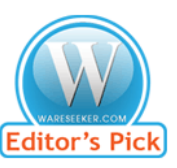

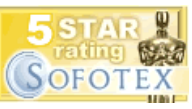

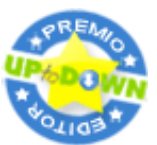

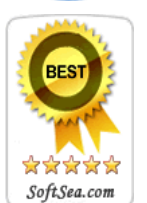

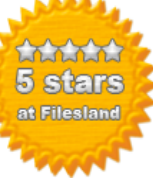

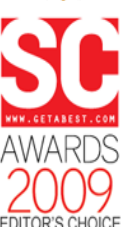

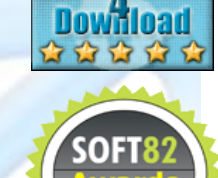

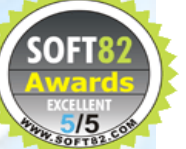